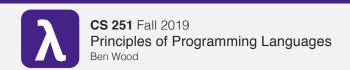

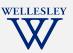

## **Restricted Mutable State**

https://cs.wellesley.edu/~cs251/f19/

Restricted Mutable State

#### ate 1

### More idioms

- Pass functions with private data to iterators:
   Done
- Combine functions (e.g., composition): Done
- Currying (multi-arg functions and partial application): Done
- Callbacks (e.g., in reactive programming)

Restricted Mutable State

#### \_

# ML has (restricted) mutation

- Mutable data structures are okay in some situations
  - When "update to state of world" is appropriate model
  - But want most language constructs truly immutable
- ML does this with a separate construct: references
- Do not use references on your homework.

### References

- New types: t ref where t is a type
- New expressions:
  - ref e to create a reference with initial contents from result of e
  - -e1 := e2 to update contents
  - !e to retrieve contents (not negation)

## References example

```
val x = ref 42
val y = ref 42
val z = x
val = x := 43
val w = (!y) + (!z) (* 85 *)
(* x + 1 does not type-check *)
```

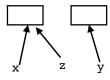

- A **variable** bound to a reference (e.g., x) is still **immutable**: it will always refer to the same reference
- Contents of the reference may change via :=
- There may be **aliases** to the reference, which matter a lot
- References are first-class values
- Like a one-field mutable object. := and ! don't specify field

Restricted Mutable State 5

#### Callback idiom

Library takes function to apply later, when an event occurs. Library interface:

```
val onKeyEvent : (int -> unit) -> unit
```

Other examples:

- When a key is pressed, mouse moves, data arrives
- When the program enters some state (e.g., turns in a game)

A library may accept multiple callbacks

- Different callbacks need different private data with different
- Callback function's type does not include the types of bindings in its environment!

Restricted Mutable State 6

Library implementation

Mutable state not absolutely necessary. but is reasonably appropriate.

```
Create new ref cell
with initial contents []
```

```
val cbs : (int -> unit) list ref = ref []
                           Get contents of ref cell.
fun onKeyEvent f = cbs := f :: (!cbs)
                  Set contents of ref cell.
fun onEvent i =
    1et
       fun loop fs =
            case fs of
                       => ()
             | f::fs' => (f i; loop fs')
    in
       loop (!cbs)
                         Sequencing expression;
    end
                         Evaluate left side and throw away result,
                        then evaluate right side and use result.
```

## Clients

Closure's environment captures any necessary context, possibly including mutable state for "remembering" history.

```
val timesPressed = ref 0
val = onKeyEvent (fn =>
            timesPressed := (!timesPressed) + 1)
fun printIfPressed i =
   onKeyEvent (fn j =>
       if i=j
       then print ("pressed " ^ Int.toString i)
       else ())
fun makeCounterCallback k =
   let count = ref 0 in
     onKeyEvent (fn i => if i=k
                          then count := !count + 1
                          else ());
     count
   end
                                           Restricted Mutable State 9
```